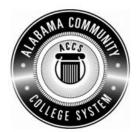

## Alabama Department of Postsecondary Education

## Representing the Alabama Community College System

## STATEWIDE CAREER/TECHNICAL EDUCATION COURSE ARTICULATION REVIEW MINUTES

| version number (e.g.; INT 100 (2005-1)).        | Identifier is the postsecondary course prefix followed by Plan-of-Instruction |
|-------------------------------------------------|-------------------------------------------------------------------------------|
| Applicable CIP code(s): 52.0408                 |                                                                               |
| Postsecondary course prefix, number, and title: | CLR 125 – Basic Word Processing                                               |
| Secondary Education course(s) title and number: | 540203- Business Technology Applications                                      |
| nitial Review: 02/22/11 Annual D                | PE Review: February 9, 2012                                                   |
| Effective date: Fall Semester 2011.             |                                                                               |
|                                                 |                                                                               |

## Notes:

- 1 Skills and knowledge contained in the postsecondary course objectives must be present in the corresponding secondary objectives for a "match" to occur.
- 2. Postsecondary and Secondary objectives must reflect similar content and performance levels before the course articulation agreement will be recommended to the TEDAC Oversight Committee.

Course Content Analysis (all postsecondary course objectives must be sufficiently addressed in the secondary courses):

3. More than one Secondary course may be used in order to articulate to a Postsecondary course.

|                                                                                | Postsecondary Objectives                                                                                                    | Secondary Objectives                                                                                                    | TEDAC COMMENTS |
|--------------------------------------------------------------------------------|----------------------------------------------------------------------------------------------------|----------------------------------------------------------------------------------------------------|----------------|
| DOCU<br>Comp<br>A1.0<br>Perfor<br>A1.1<br>Learni<br>A1.1.1<br>A1.1.2<br>A1.1.3 | MENTS etency: Create, design, save, print, and edit documents using word processing software. mance Objective: Demonstrate proper procedures for creating, designing, saving, printing, and editing word processing documents. ng Objectives: Explain how to create and design a document using word processing software Explain how to save a document using the Save features Explain the process for using the various print features to print a document Explain how to use Print Preview Explain the process of editing documents by inserting | <ol> <li>Unit - Computer Hardware and Software Content Standards:         <ol> <li>Utilize advanced technology utilities, including compressing files, converting files, importing files, exporting files, and transferring data among applications.</li> <li>Analyze computer hardware to determine software compatibility.</li> <li>Diagnose problems related to technology systems, including advanced network systems, hardware, and software.</li> </ol> </li> <li>Demonstrate knowledge and skills gained through student organization activities to enhance leadership and teamwork.         <ol> <li>Describe networked computer functions</li> <li>Demonstrate electronic file management skills</li> <li>Identify hardware components</li> <li>Compare hardware and software functions</li> </ol> </li> <li>Compare functions of various operating systems</li> </ol> | COMMENTS       |
|                                                                                | and deleting text, selecting text, using overtype/insert modes, and using undo/redo                                                                                                    | Compare functions of various operating systems     Demonstrate basic computer and printer preventive maintenance     Determine strategies to correct malfunctioning network systems, hardware, and software                                                                                                    |                |
| Perfor<br>B1.1<br>Learni<br>B1.1.1<br>B1.1.2                                   | Describe the requirements for accurately formatting selected documents.  mance Objective:  Demonstrate proper word processing procedures for formatting documents.  mg Objectives:  Explain proper procedure for changing fonts  Explain the proper procedure for applying text formatting features to documents  Explain proper procedures for formatting paragraphs                                                                                                    | Unit – Data Input Skills Content Standards:  4. Utilize advanced features of word processing software, including outlining, tracking changes, hyperlinking, creating macros, developing forms, and mail merging.  23. Demonstrate knowledge and skills gained through student organization activities to enhance leadership and teamwork.  Learning Objectives:  8. Format and key documents  9. Create an outline                                                                                                    |                |

|         | Postsecondary Objectives                                 |     | Secondary Objectives                                          | TEDAC<br>COMMENTS |
|---------|----------------------------------------------------------|-----|---------------------------------------------------------------|-------------------|
| B1.1.4  | Explain proper procedure for changing line spacing       | 10. | Track changes                                                 |                   |
|         | Explain proper procedure for changing paper size         |     | Create hyperlinks                                             |                   |
| B1.1.6  | Explain proper procedure for changing margins            | 12. | Create macros                                                 |                   |
|         | Explain procedure for changing page orientation          | 13. | Create a mail merge                                           |                   |
| B1.1.8  | Explain the procedure for inserting hard page breaks     | 14. | Create tables                                                 |                   |
| B1.1.9  | Explain the procedure for aligning text horizontally and | 15. | Develop forms                                                 |                   |
|         | vertically                                               | Uni | t – Word Processing Applications                              |                   |
|         | ·                                                        | Cor | ntent Standards:                                              |                   |
| MODU    | LE C – CHANGING THE VIEW                                 | 5.  | Utilize word processing software to demonstrate               |                   |
| Compe   | etency:                                                  |     | professional writing skills by producing and editing business |                   |
| C1.0    | Change views within word processing software and         |     | correspondence documents using various data input             |                   |
|         | documents                                                |     | techniques.                                                   |                   |
| Perfori | mance Objective:                                         | 23. | Demonstrate knowledge and skills gained through student       |                   |
| C1.1    | Demonstrate proper techniques for changing the view in   |     | organization activities to enhance leadership and             |                   |
|         | word processing documents                                |     | teamwork.                                                     |                   |
| Learnii | ng Objectives:                                           | Lea | rning Objectives:                                             |                   |
| C1.1.1  | Explain proper procedure for changing the views using    | 1.  | Utilize e-mail messages in accordance with established        |                   |
|         | word processing software                                 |     | business standards by recognizing appropriate electronic      |                   |
|         |                                                          |     | communication behavior                                        |                   |
| MODU    | LE D- TABS                                               | 2.  | Demonstrate various manuscript formatting styles in           |                   |
| Compe   | etency:                                                  |     | business and correspondence documents                         |                   |
| D1.0    | Manipulate tabs within word processing software and      | 3.  | Utilize wizards and templates in business and                 |                   |
|         | documents.                                               |     | correspondence documents                                      |                   |
| Perfori | mance Objective:                                         |     |                                                               |                   |
| D1.1    | Demonstrate proper techniques for using tabs             |     |                                                               |                   |
| Learnii | ng Objectives:                                           |     |                                                               |                   |
| D1.1.1  | Explain the process of using the ruler to set tabs       |     |                                                               |                   |
| D1.1.2  | Explain the process of using the Tabs dialog box         |     |                                                               |                   |
| MODU    | LE E – CLIPBOARD                                         |     |                                                               |                   |
| Compe   | etencv:                                                  |     |                                                               |                   |
| E1.0    | Accurately use the clipboard feature within word         |     |                                                               |                   |
|         | processing software and documents.                       |     |                                                               |                   |

Articulation Agreement Identifier: CLR 125 (2009-1)

|        | Postsecondary Objectives                                                                                                    | Secondary Objectives | TEDAC<br>COMMENTS |
|--------|----------------------------------------------------------------------------------------------------|----------------------|-------------------|
| Perfor | mance Objective:                                                                                                    |                      |                   |
| E1.1   | Demonstrate proper usage of the clipboard features                                                                                               |                      |                   |
| E1.1.1 | ng Objectives: Explain the process of working with blocks of text Explain the process of deleting, moving, copying, and cutting and pasting text |                      |                   |
| MODU   | LE F – CUSTOMIZING DOCUMENTS                                                                                                    |                      |                   |
| Comp   | etency:                                                                                                    |                      |                   |
| F1.0   | Use the customizing functions for enhancing word processed documents.                                                                            |                      |                   |
| Perfor | mance Objective:                                                                                                    |                      |                   |
| F1.1   | Demonstrate proper use of features for customizing documents                                                                                     |                      |                   |
| F1.1.1 | ng Objectives: Explain the process of using headers and footers Explain the process of using page numbering in a document                        |                      |                   |
| F1.1.3 | Explain the process of the find/replace features                                                                                                 |                      |                   |
| MODU   | LE G – TABLES AND CHARTS                                                                                                    |                      |                   |
| Comp   | etency:                                                                                                    |                      |                   |
| G1.0   | Accurately use the Creating Tables and Charts features within word processed documents.                                                          |                      |                   |
| Perfor | mance Objective:                                                                                                    |                      |                   |
| G1.1   | Demonstrate proper use of word processing features to produce tables and charts                                                                  |                      |                   |
| Learni | ng Objectives:                                                                                                    |                      |                   |

Articulation Agreement Identifier: CLR 125 (2009-1)

|        | Postsecondary Objectives                                                                                                    | Secondary Objectives | TEDAC<br>COMMENTS |
|--------|----------------------------------------------------------------------------------------------------|----------------------|-------------------|
| G1.1.2 | Explain the procedure for creating tables Explain the procedure for formatting tables Explain the procedure for converting text to table |                      |                   |
| MODU   | ILE H -OTHER MISCELLANEOUS FEATURES                                                                                                    |                      |                   |
| Comp   | etency:                                                                                                    |                      |                   |
| H1.0   | Accurately use other selected (miscellaneous) word processing features.                                                                  |                      |                   |
| Perfo  | mance Objective:                                                                                                    |                      |                   |
| H1.1   | Demonstrate proper use of other miscellaneous word processing features                                                                   |                      |                   |
| Learn  | ing Objective:                                                                                                    |                      |                   |
| H1.1.1 | Explain other miscellaneous word processing features                                                                                     |                      |                   |